# Chapel Debugger Progress Update

Western Washington University

## OUR TEAM

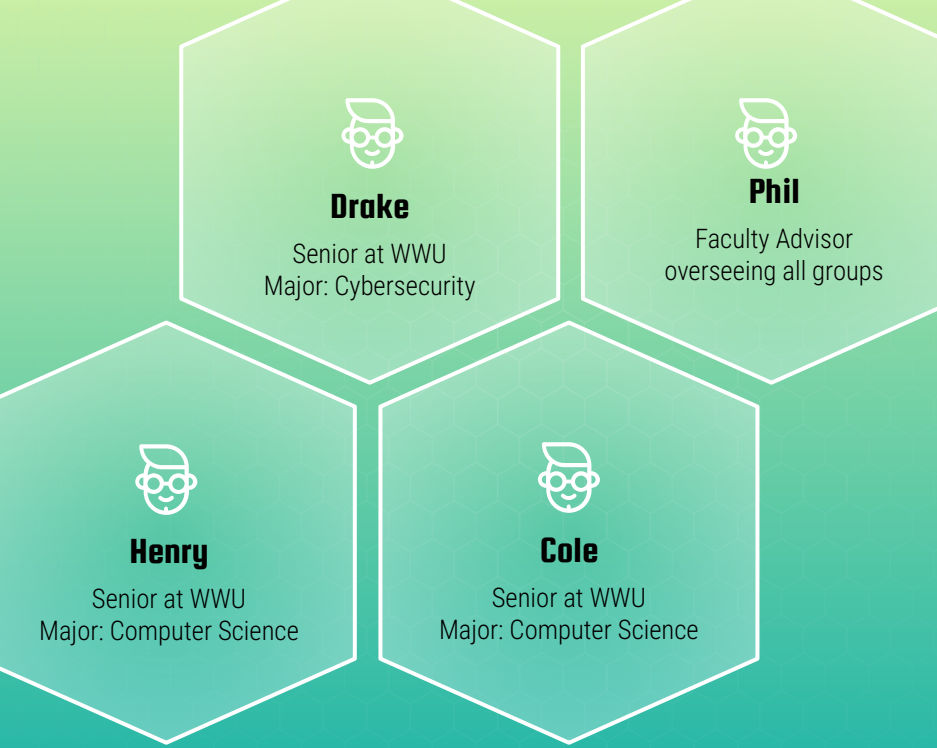

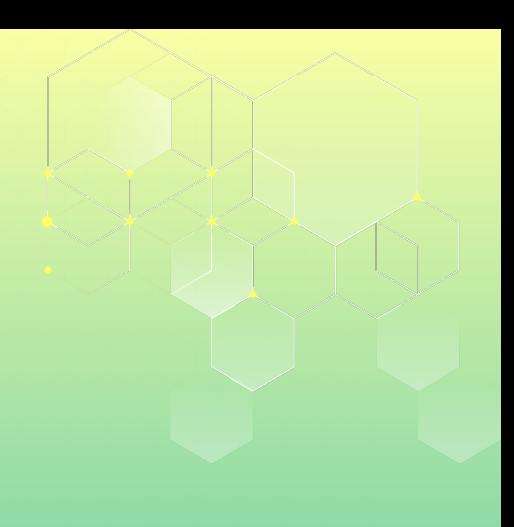

# **OUR** PROJECT

Since Chapel 1.25 seniors at Western Washington University have been working to develop an integrated Chapel debugger to assist Chapel developers in debugging their code.

Our goal is to provide an intuitive, simplistic debugging solution for Chapel developers.

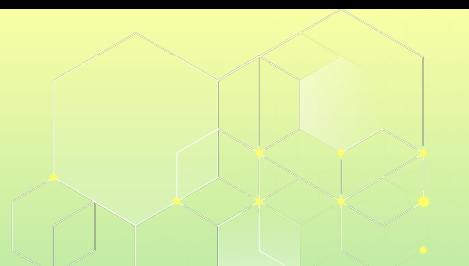

#### With the complex abstraction and unique characteristics of the Chapel programming language, at the inception point of this project, there was not much debugging support available.

### HISTORY OF CHPLDBG

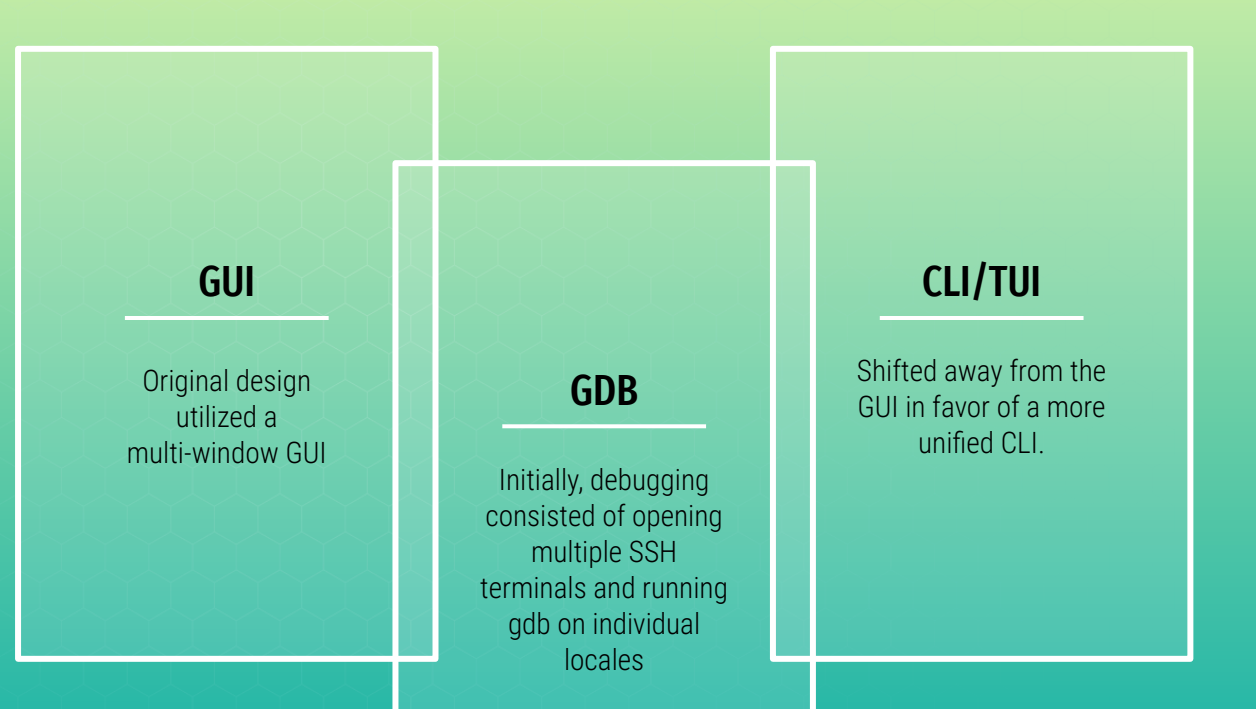

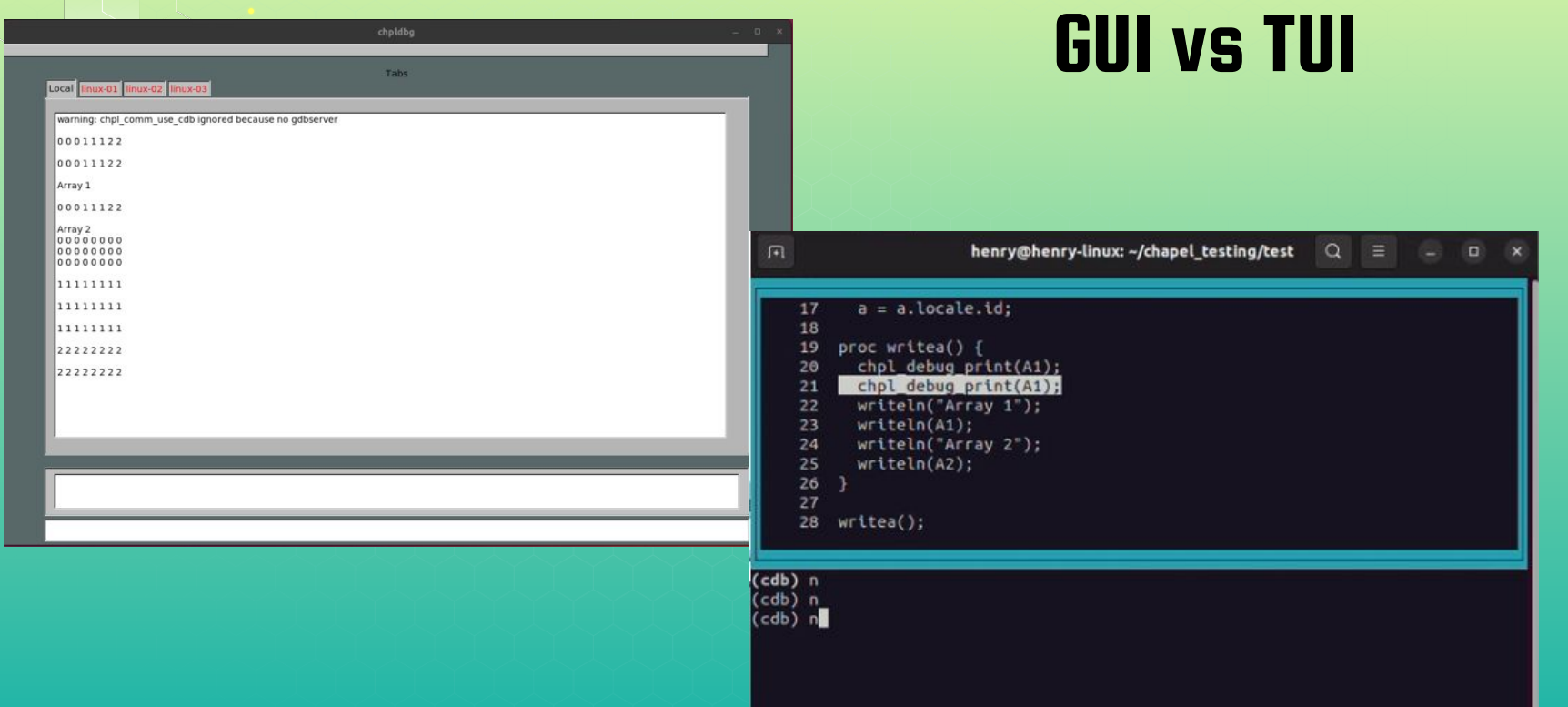

#### WHY WE ARE HERE

#### AWARENESS INSIGHT

We would like to bring awareness to the work we have expanded upon and gain momentum for chpldbg going forward.

This is the best place to get insight and feedback into what actual Chapel developers would want out of s debugger.

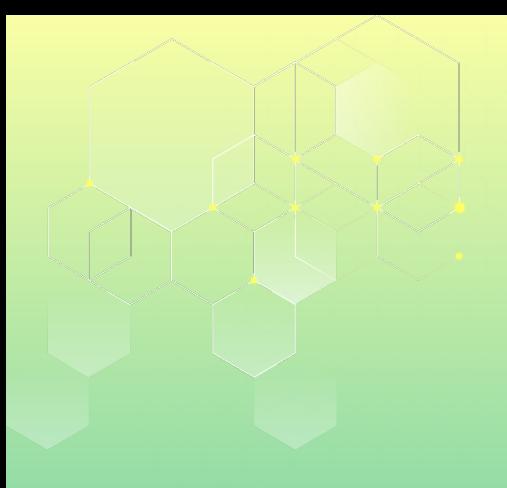

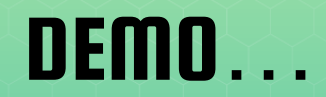

## FEATURE BREAKDOWN

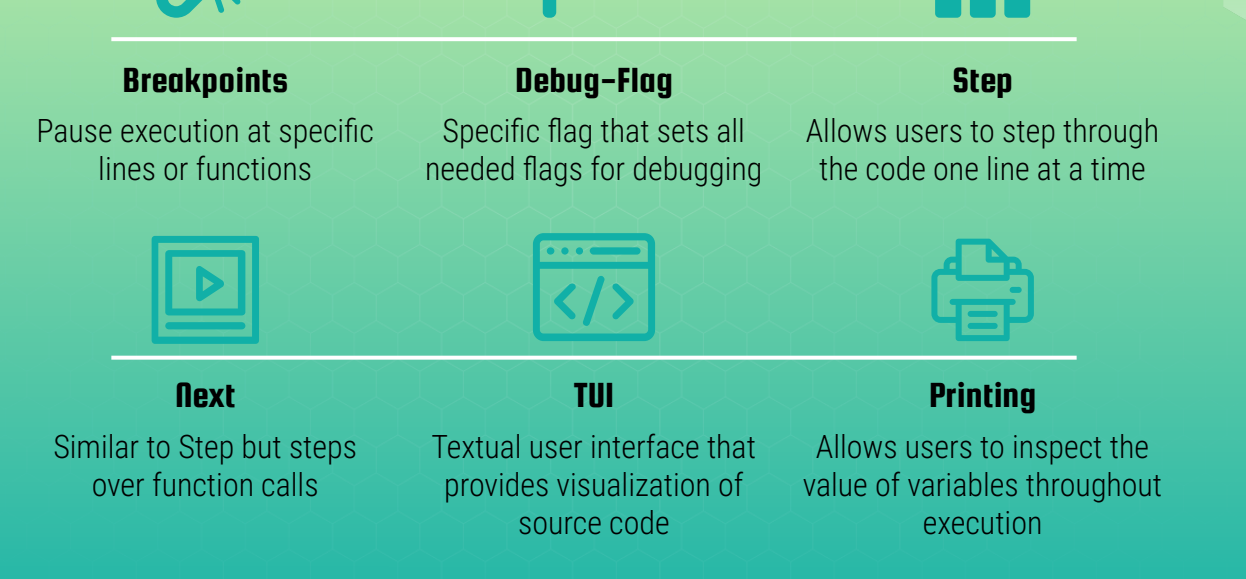

## THANK YOU

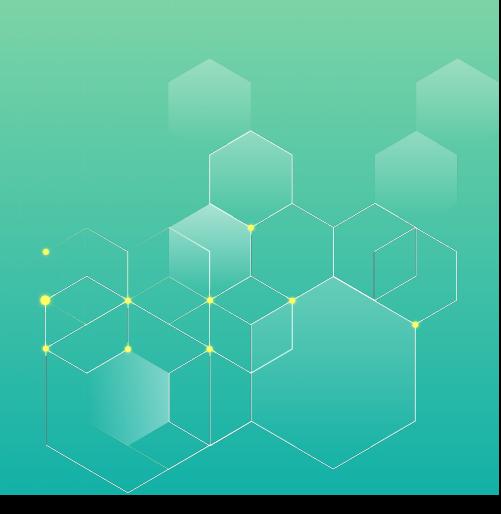